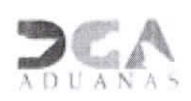

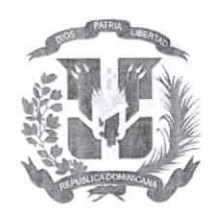

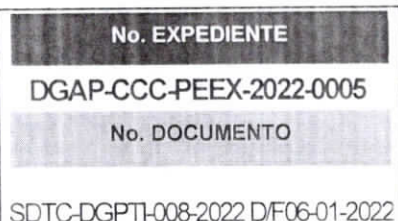

## Nombre del Capitulo v/o dependencia qubernamental

## CERTIFICACIÓN DE EXISTENCIA DE FONDOS

07 de julio de 2022

**GERENCIA FINANCIERA** 

**REQUERIMIENTO** : (Departamento de Compras y Contrataciones)

REFERENCIA : SDTC-DGPTI-008-2022 D/F06-01-2022

Yo, (LIC.MIGUEL A. PUENTE, en mi calidad de Gerente Financiero de la DIRECCION GENERAL DE ADUANAS.

CERTIFICO: Que esta Gerencia Financiera cuenta con la debida apropiación de fondos dentro del presupuesto del presente año 2022), y hace la reserva de la cuota de compromiso para el período (TERCER TRIMESTRE) para la contratación que se especifica a continuación:

Solicitud adquisición de switches de redes Cisco Catalyst, para la Sede Central y administraciones.

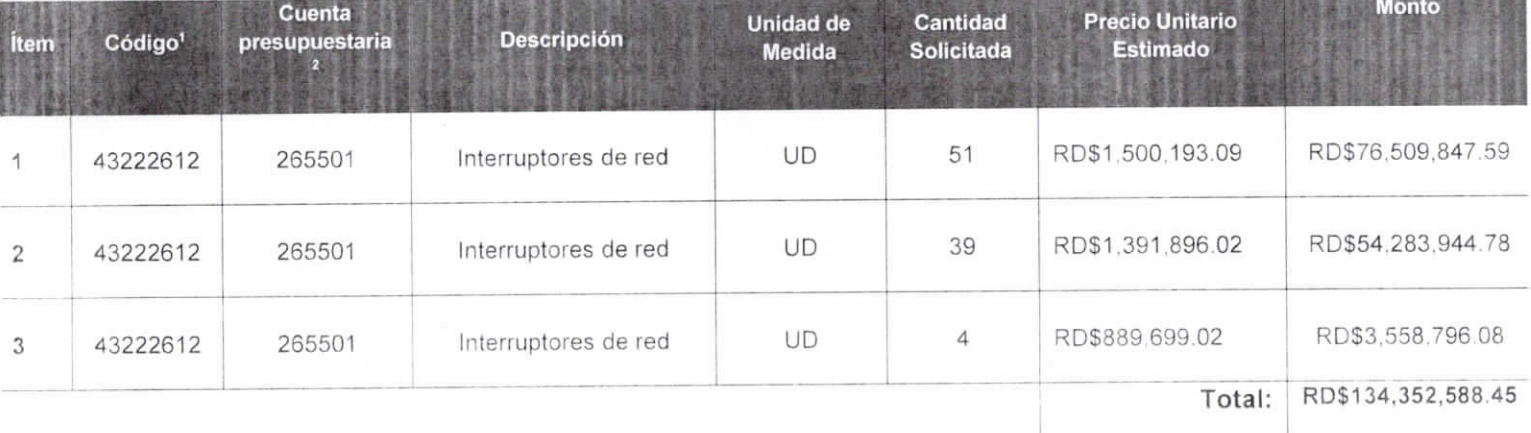

## (RD\$134,352,588.45 Ciento treinta y cuatro millones trescientos PRESUPUESTO: cincuenta y dos mil quinientos ochenta y ocho pesos con 45/100

En ese sentido y en base al presupuesto aprobado el Procedimiento de Selección a utilizar para esta compra o contratación es Proceso de Excepción por Exclusividad (Elegir opción) Y para que conste, firmo la presente certificación,

<sup>&</sup>lt;sup>1</sup> Conforme al Catálogo de Bienes y Servicios UNSPSC.

<sup>&</sup>lt;sup>2</sup> Conforme a la lista de artículos del Portal Transaccional o de la Guía Alfabética de Imputación del Gasto de la Dirección General de Presupuesto.

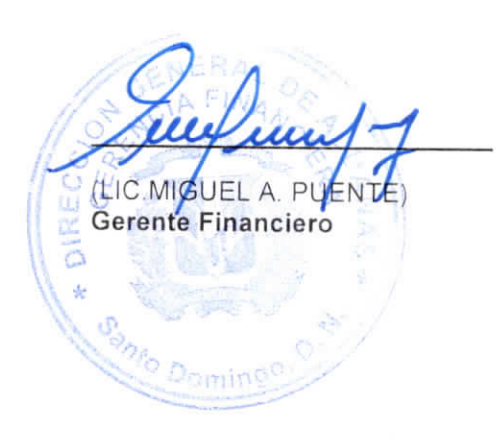